# **Assignment 1**

# **Student Name : Hyebom Kim**

**Student Number : 2017160001**

기본 연산자

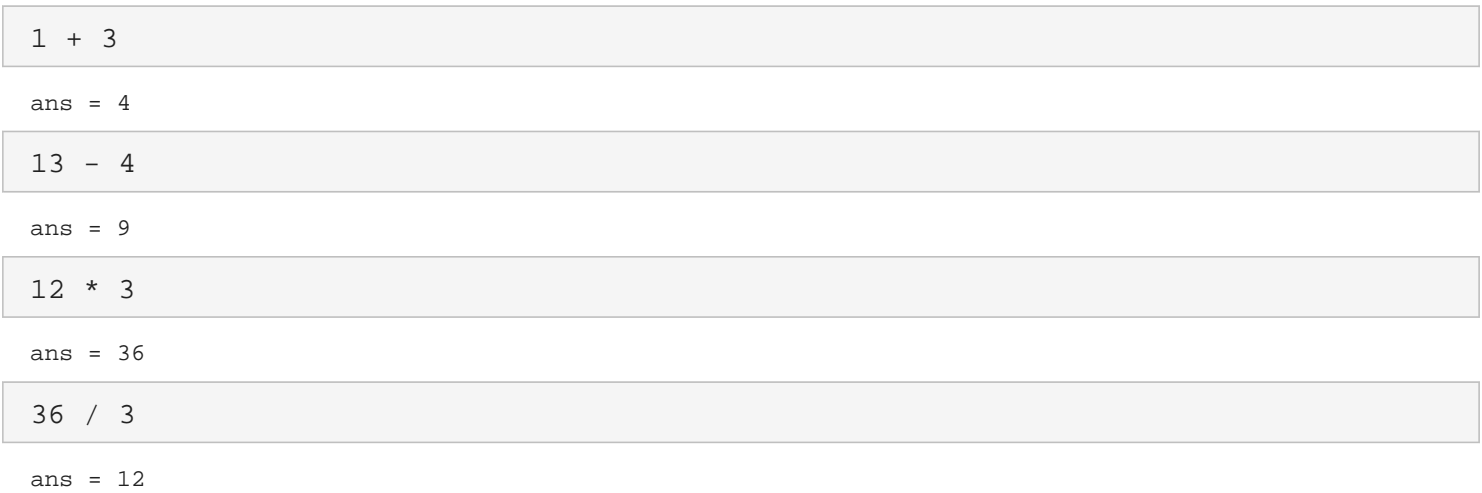

# 관계연산자

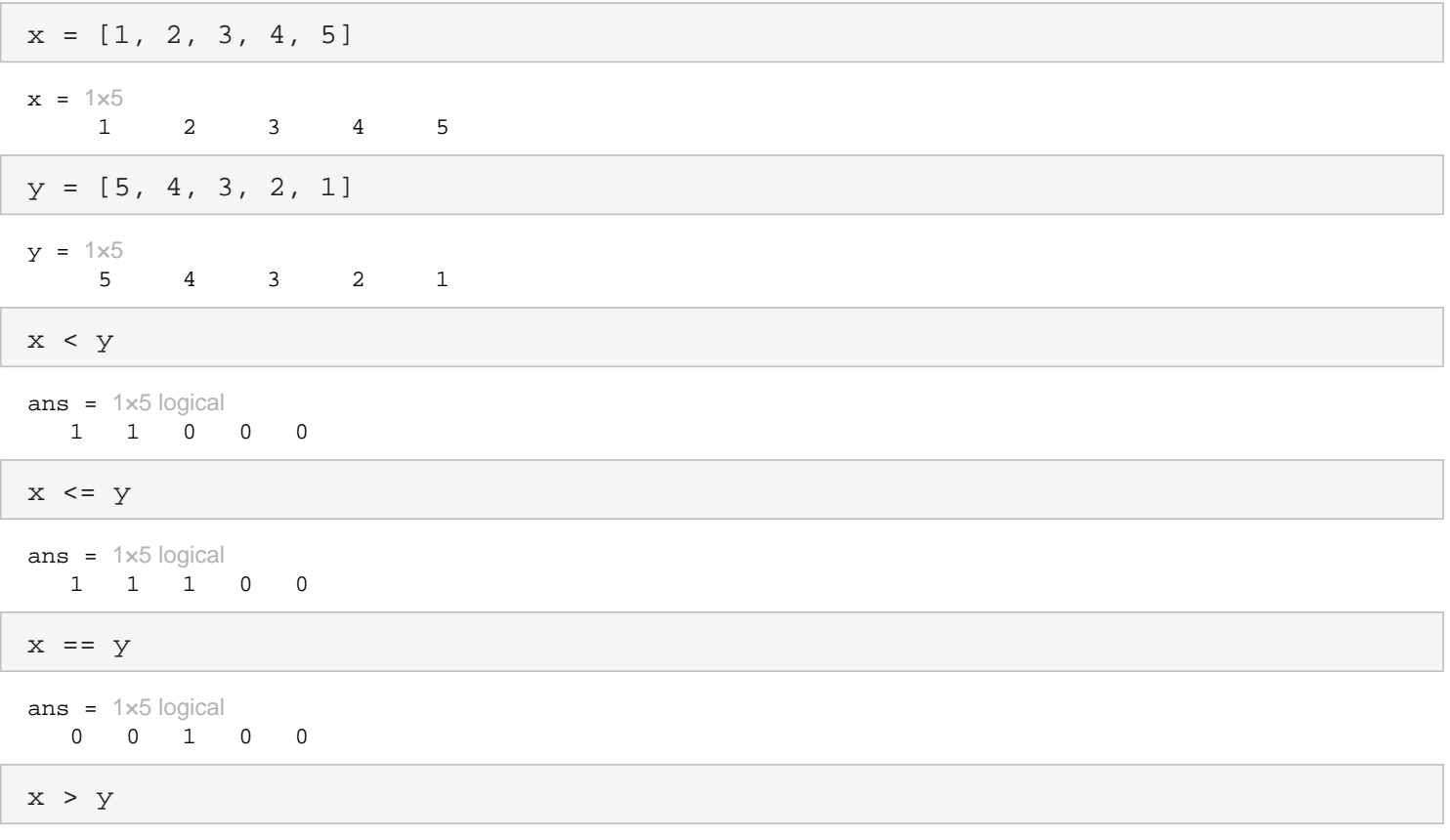

 $ans = 1 \times 5$  logical

 $\begin{matrix} 0 & 0 & 0 & 1 & 1 \end{matrix}$ 

 $x \geq y$ 

 $ans = 1 \times 5$  logical  $\begin{matrix}0&0&1&1&1\end{matrix}$ 

#### for  $E$

for  $x = 0:2:10$  $a = 2^x$ end  $a = 1$ 

 $a = 4$  $a = 16$  $a = 64$  $a = 256$  $a = 1024$ 

# if  $\Xi$

 $a = 3i$ if  $a < 1$  $b = a + 1$ else  $c = a + 2$ end

 $c = 5$ 

#### while 문

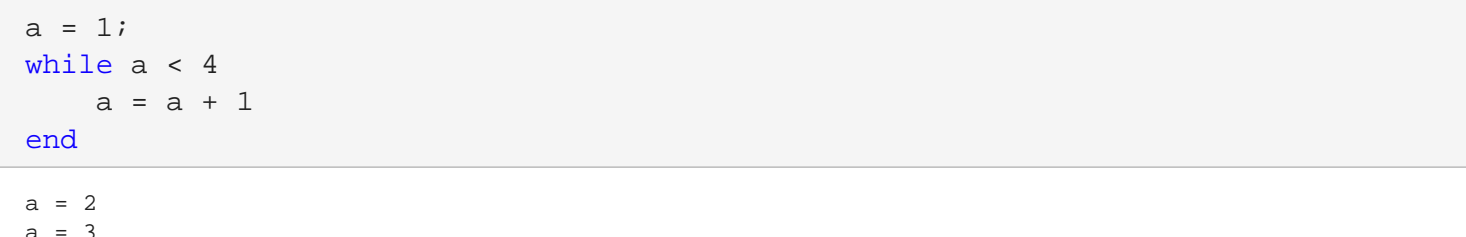

 $a = 3$ <br> $a = 4$ 

# 세미콜론

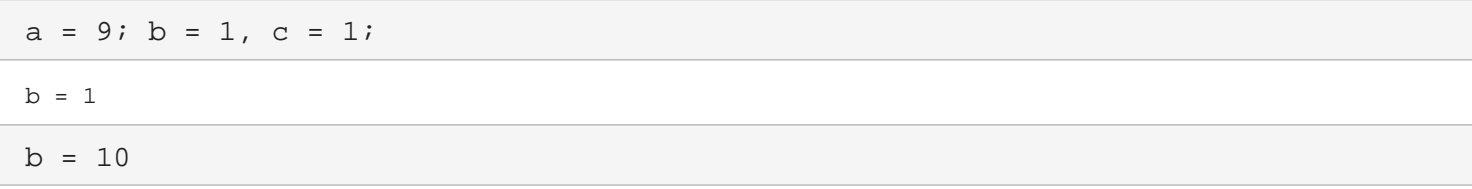

#### 명령문 연속

```
plot(x, y, '--rs', 'LineWidth', 2, 'MarkerEdgeColor', 'k', ...
     'MarkerSize', 10)
```
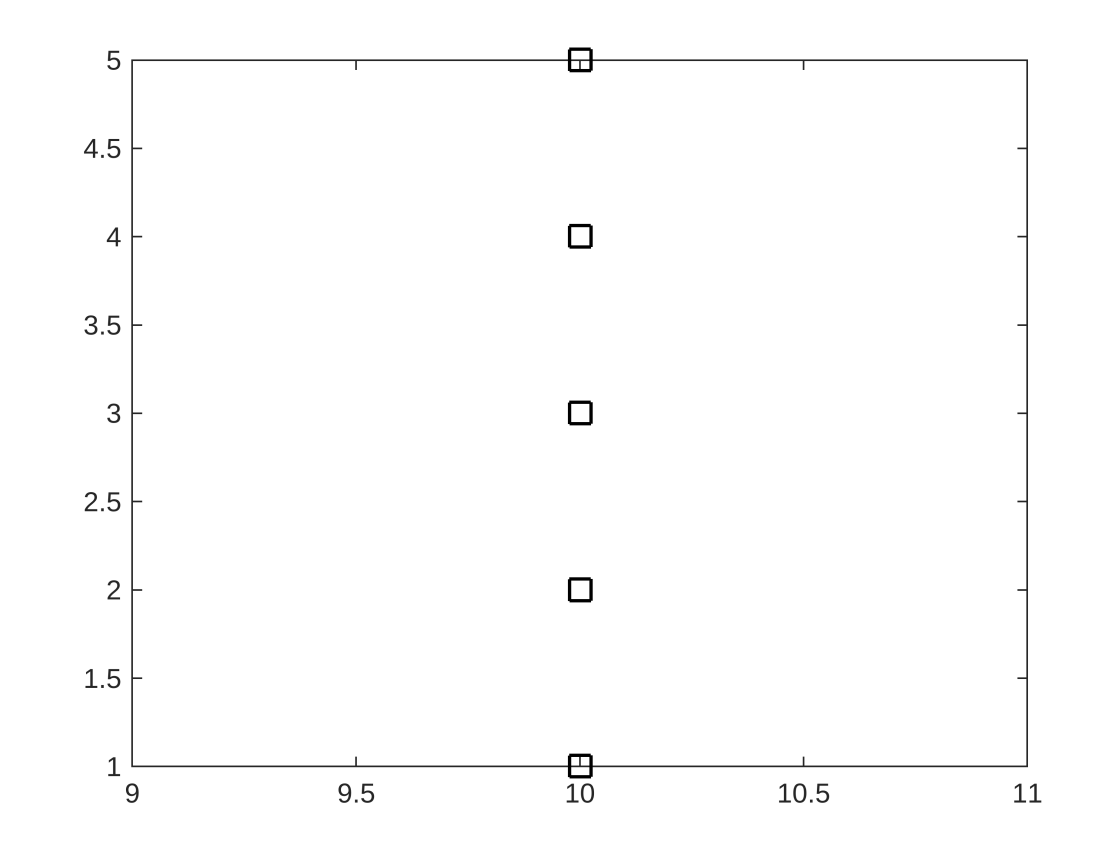

#### **Inline** 함수 정의

$$
f = \text{inline}('x^3 + 6 * x - 2', 'x')
$$
\n
$$
f =
$$
\n
$$
f(x) = x^3 + 6 * x - 2
$$
\n
$$
f(3)
$$

ans  $= 43$ 

#### **Inline** 함수 **Vector Form**

f = inline('x.^3 + 6 \* x - 2', 'x')

f  $=$ 

```
 인라인 함수:
f(x) = x.^3 + 6 * x - 2
```
f([ 3 4 5])

ans =  $1\times3$ 43 86 153

#### **Linspace (Vector Formation)**

 $x = 1$ inspace(0, 5, 6)  $x = 1 \times 6$ 0 1 2 3 4 5

#### **Plot**

 $t = 1$ inspace(0,  $2*pi$ ,  $100$ );  $x = 2 * cos(t);$  $y = 2 * sin(t);$ plot(x,y);

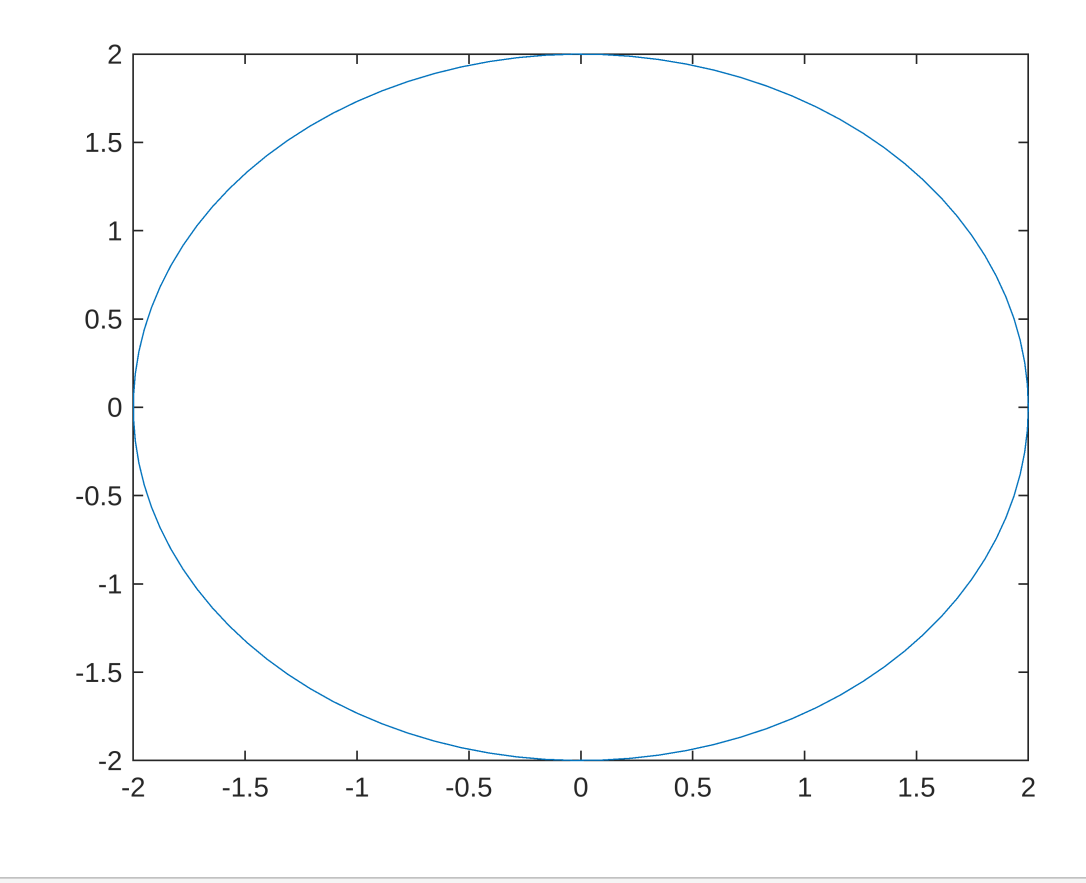

plot(x,y); axis square;

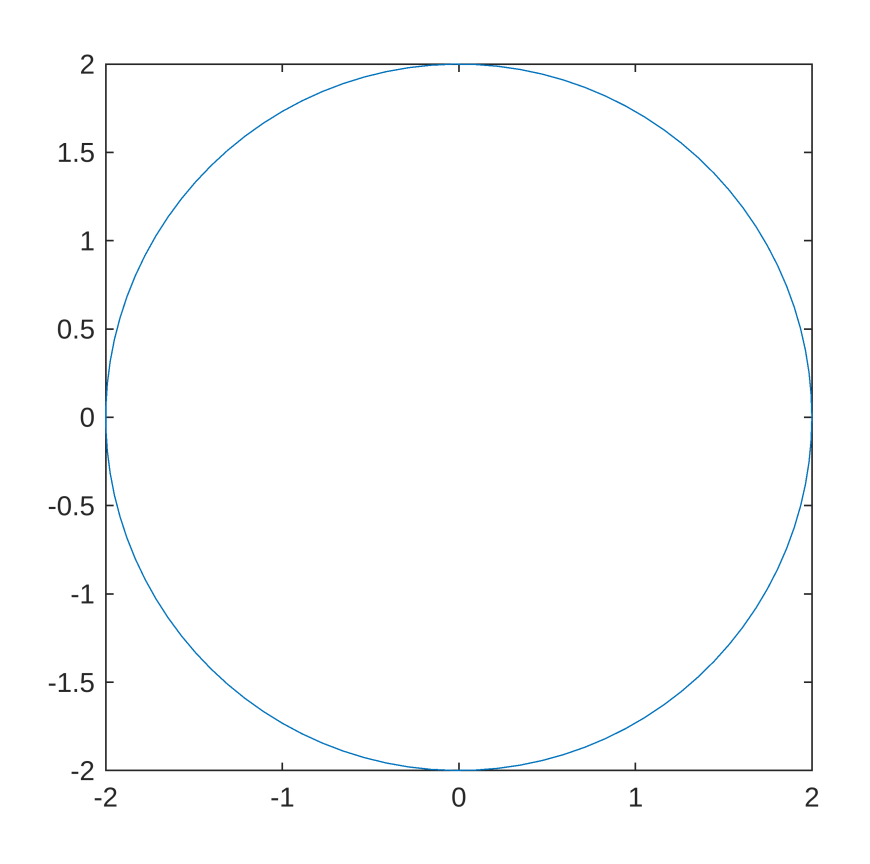

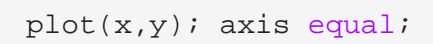

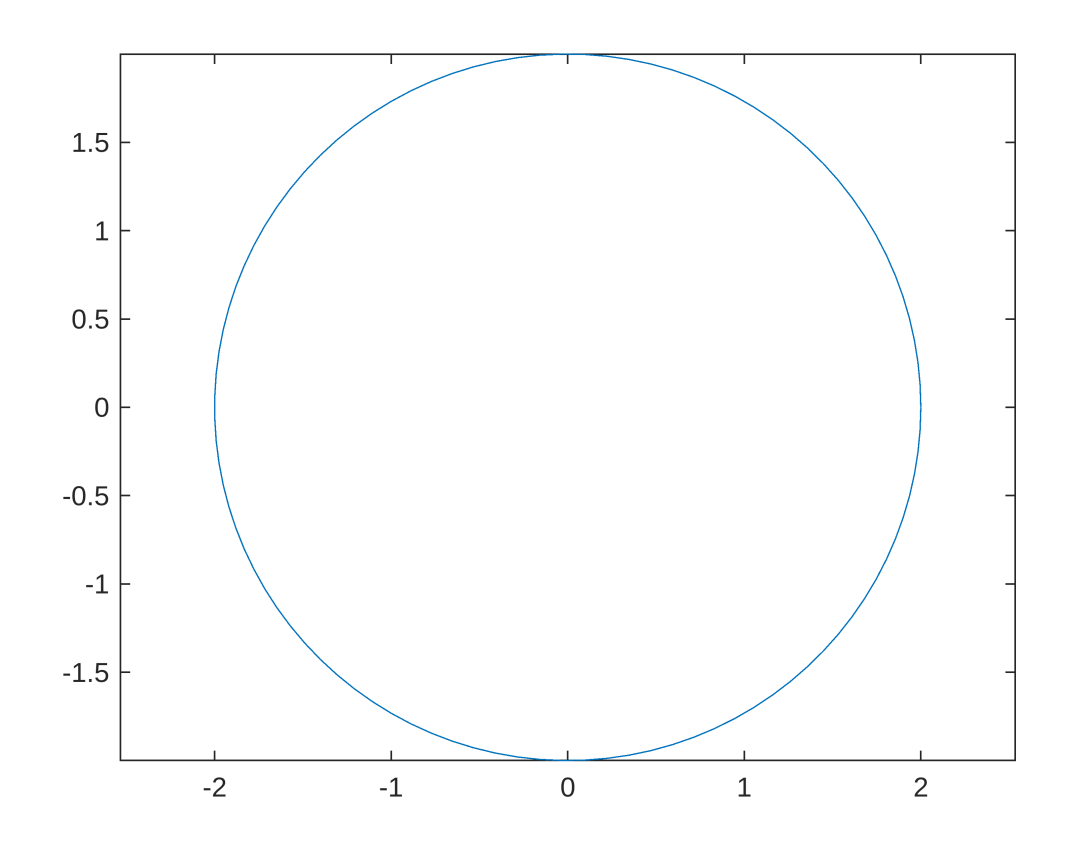

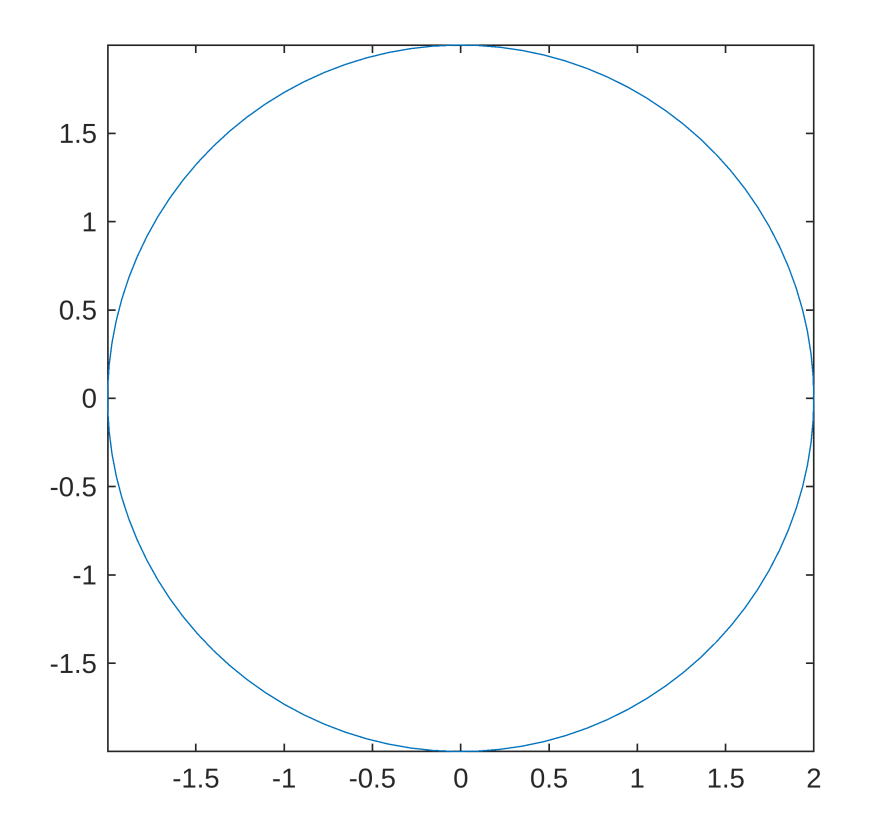

# **Ones(n): (nxn Square Matrix with 1)**

ones(3) ans =  $3\times3$  $\begin{matrix} 1 \end{matrix} \qquad \begin{matrix} 1 \end{matrix} \qquad \begin{matrix} 1 \end{matrix}$  $\begin{array}{cccccc} 1 & & 1 & & 1 \\ 1 & & 1 & & 1 \end{array}$ 1 1 1

## **Zeros(n): (nxn Square Matrix with 0)**

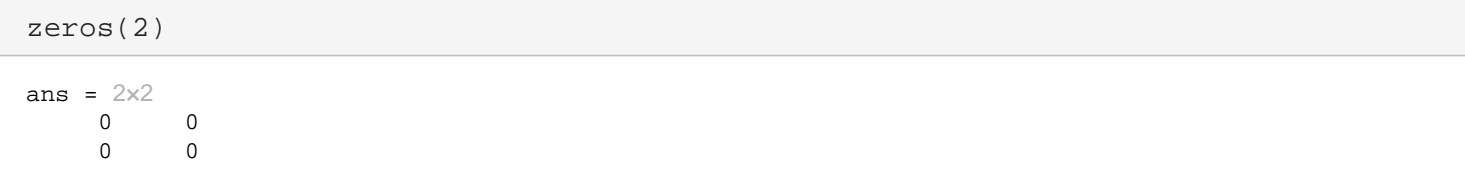

# **Length of Vector**

 $C = [1 2 3];$ length(C)

ans =  $3$ 

#### **Sum**

```
A = [1 2 3; 4 5 6; 7 8 9];
sum(A)
```
ans =  $1 \times 3$ 12 15 18

#### **Abs**

 $abs(-3)$ 

ans  $= 3$ 

#### **fprintf**

```
fp = fopen('test.m', 'w');
fprintf(fp, '%d %d\n', 1, 2);
fprintf(fp, '%f %f\n', 3.5, 4.5);
fprintf(fp, '%e %e\n', 100, 1000); 
fclose(fp)
```
ans  $= 0$ 

#### **load**

```
a = load('test.m');a
```
 $a = 3x2$  $10^3$   $\times$  0.0010 0.0020 0.0035 0.0045 0.1000 1.0000

#### **Rand() function (0,1)**

```
Random_matrix = rand(2,3)Random_matrix = 2×3
    0.5387 0.0512 0.3010
    0.3815 0.2851 0.1277
rand('seed',3)
rand(2,3)
ans = 2 \times 3
```
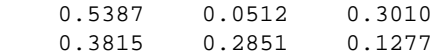